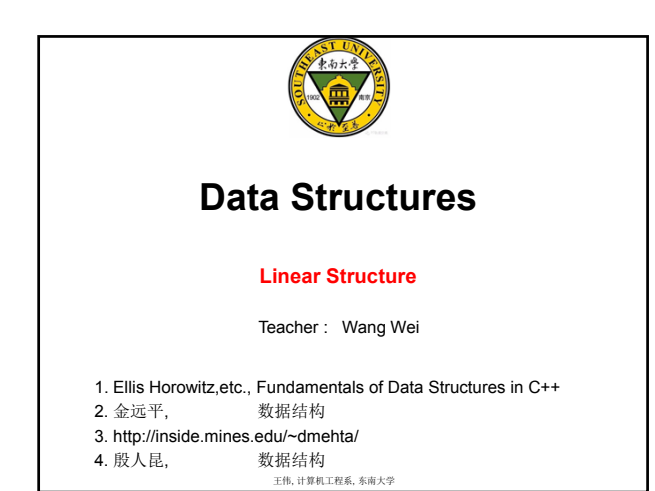

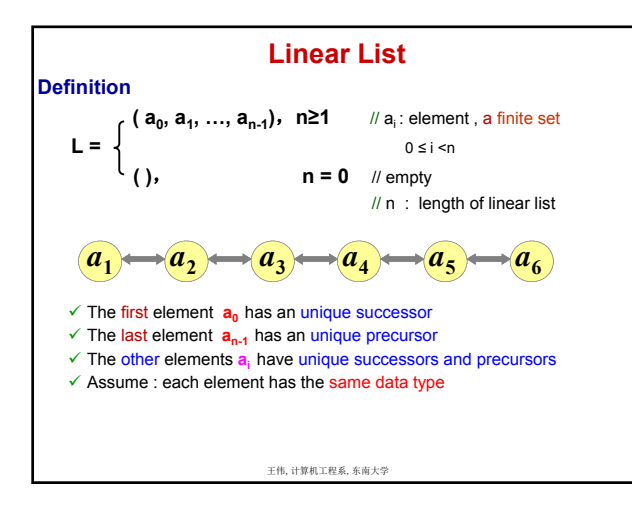

### **Arrays**

- **A set of pairs: <index, value>**  – **correspondence or mapping**
- 
- **Two operations:** 
	- **Retrieve**
	- **Store**
- **Array can be used to implement other abstract data types**
- **The simplest one might be: Ordered or linear list**

王伟, 计算机工程系, 东南大学

• Now we will use the C++ class to define an ADT

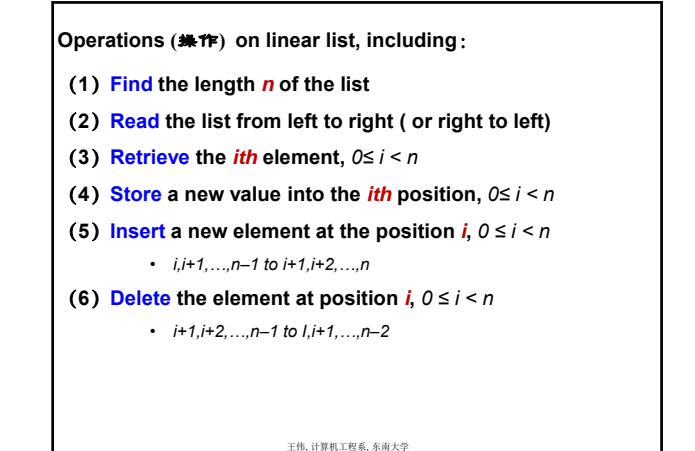

**Linear List ADT or GeneralArray class** LinearList **{**  // 对象: L = ( a<sub>0</sub>, a<sub>1</sub>, …, a<sub>n-1</sub>) 或 ( ), a<sub>i</sub>∈T/type, 0 ≤ <mark>i</mark> < n **public:**  LinearList ( )**;** // 构造函数,创建一个空表 **int** Length( )**;** // 返回该实例的长度 **void** LeftToRight( )**;** // 从左到右遍历全部元素 **float** Retrieve( **int** i )**;** // 返回第i个元素的值 **void** Store( **int** i, **float** v )**;** // 将v的值赋予第i个元素 **void** Insert( **int** i, **float** v )**;** // 将v作为第i个元素插入 **float** Delete( **int** i )**;** // 删除第i个元素并返回其值 **};**

**Generally specified as a C++ (template) class**

王伟, 计算机工程系, 东南大学

**How to represent ordered list efficiently?**

- **Sequential mapping**
	- **Use array :**  $a_i \leftarrow \rightarrow \text{index } i$

**Complexity**

**Random access any element,**  $T(n) = O(1)$ 

**float Retrieve(int i);**

// if ( $i \in IndexSet$ ) return the float associated with i in the // array;else throw an exception.

### **void Store(int i, float x);**

王伟, 计算机工程系, 东南大学  $//$  if (i $\in$ IndexSet) replace the old value associated with i // by x; else throw an exception.

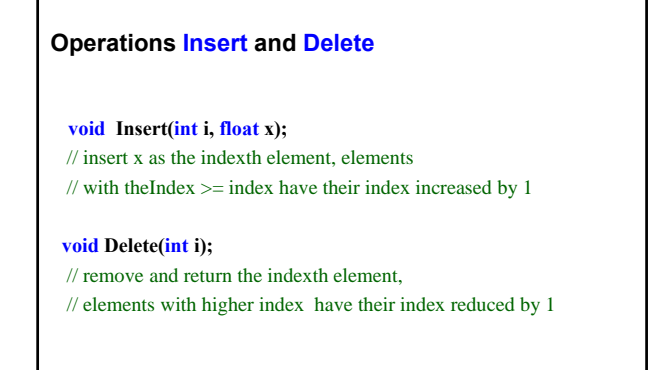

王伟, 计算机工程系, 东南大学

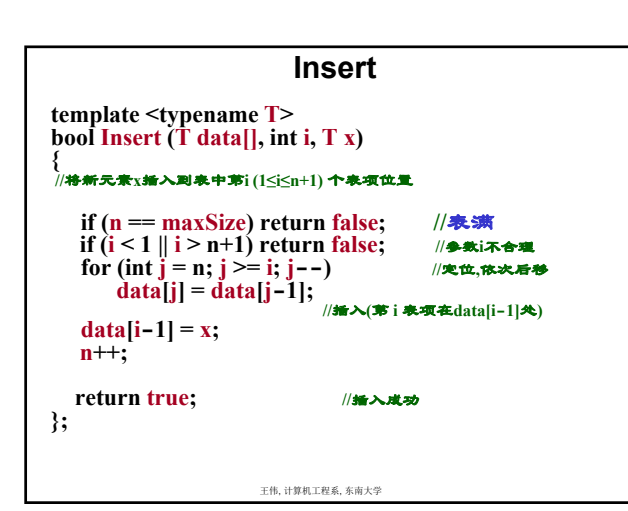

# **Analysis**

• **Insert into** *i***th position, need move backward from** *data***[***i-***1] to** *data* **[***n***-1]** 

### $n - 1 - (i - 1) + 1 = n - i + 1$

### • **Average Moving Number**

when  $p_i = 1/n$ , and for all position ,  $1 \le i \le n+1$ 

$$
\text{AMN} = \frac{1}{n+1} \sum_{i=1}^{n+1} (n-i+1) = \frac{1}{n+1} (n + \dots + 1 + 0) \\ = \frac{1}{(n+1)} \frac{n(n+1)}{2} = \frac{n}{2} \\ \text{If, if } n \in \mathbb{N}, n \neq n \text{ and } n \neq n \text{ and } n \neq n \text{
$$

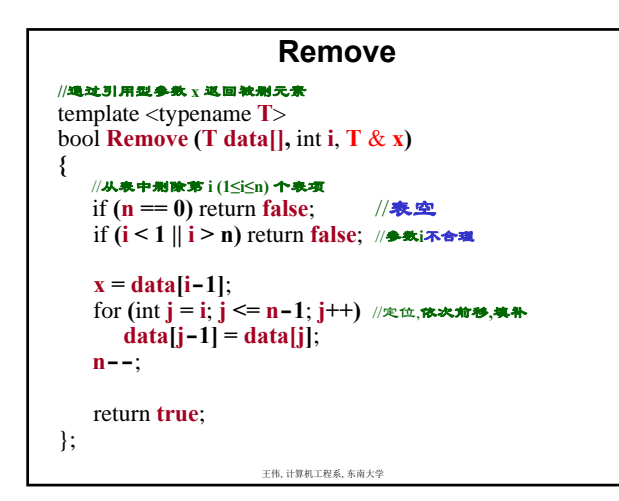

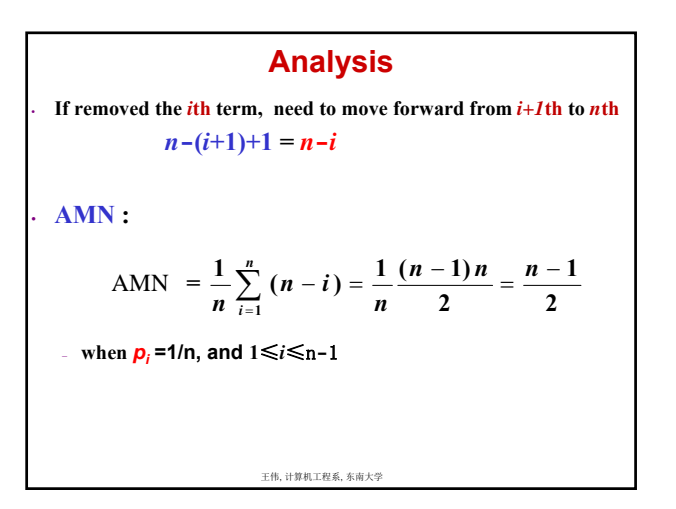

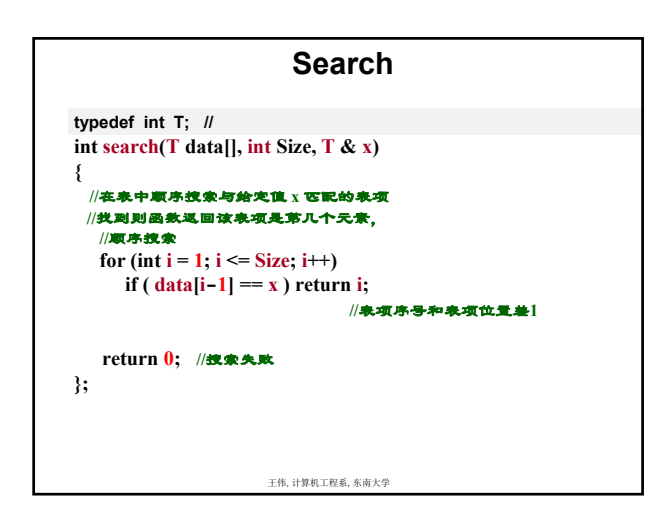

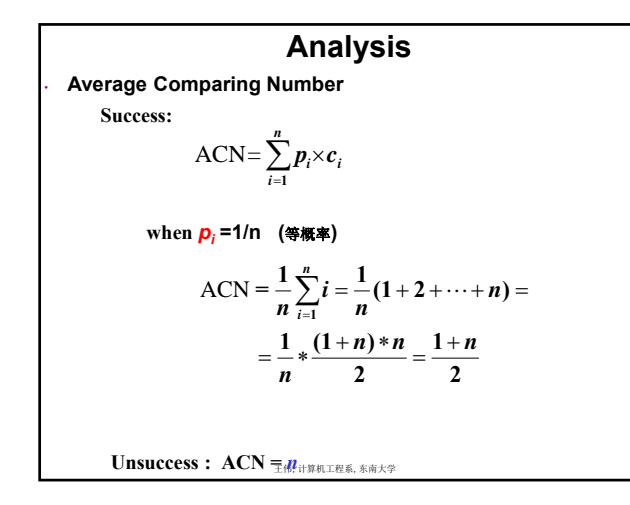

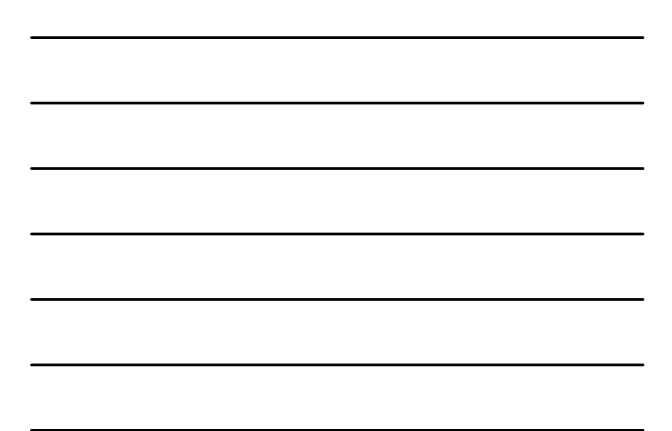

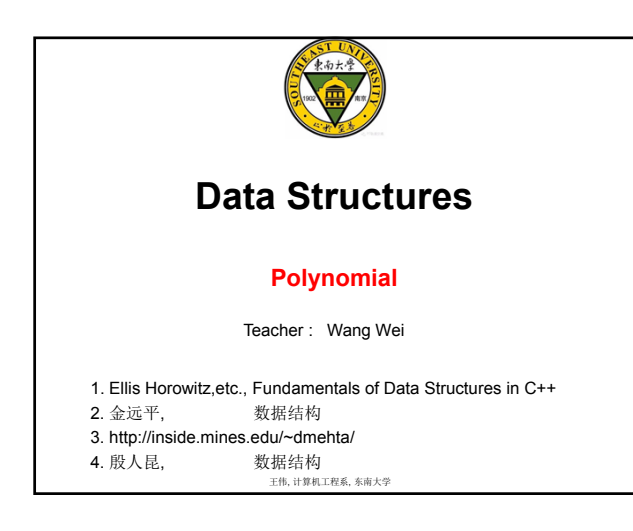

# **Polynomial ADT**

## **class Polynomial {**

- //  $p(x)=a_0x^{e0}+,...+a_nx^{en}$
- // a set of ordered pairs of  $\leq e_i$ , a<sub>i</sub>
- $\frac{1}{\sqrt{2}}$  where  $a_i$  is a nonzero float coefficient
- **// and ei is a non-negative exponent**

### **public:**

- **Polynomial ( );**
- **// Construct the polynomial p(x)=0**

```
void AddTerm (Exponent e, Coefficient c);
// add the term <e,c> to *this, so that it can be initialized
Polynomial Add (Polynomial poly);
// return the sum of the polynomials *this and poly
Polynomial Mult (Polynomial poly);
// return the product of the polynomials *this and poly
```
**float Eval ( float f); // evaluate polynomial \*this at f and return the result** 

王伟, 计算机工程系, 东南大学

### **Polynomial Representation 1**

**private:** 

**}**

**int degree; // degree MaxDegree**

**float coef[MaxDegree+1];**

**a.degree = ? // n**

**a.coef**[i] = ? //  $a_{n-i}$ ,  $0 \le i \le n$ 

### **// Simple algorithms for many operations**

**When a.degree << MaxDegree, representation 1 is very poor in memory use.** 

王伟, 计算机工程系, 东南大学

# **Polynomial Representation 2**

```
王伟, 计算机工程系, 东南大学
To improve, define variable sized data member as:
private: 
  int degree; 
  float *coef; //
Polynomial::Polynomial(int d)
{ 
  int degree=d; 
  coef= new float[degree+1]; //
}
```
# **Polynomial Representation 3**

王伟, 计算机工程系, 东南大学 **class Polynomial; // forward declaration class Term { friend Polynomial; private: float coef; // coefficient int exp; // exponent }; class Polynomial { public: // …… private: Term \*termArray; int capacity; // size of termArray int terms; // number of nonzero terms };**

## **Addition**

Use presentation  $3$  to obtain  $C = A + B$ 

# $A(x)=3x^2+2x+4$

 $B(x)=x^4+10x^3+3x^2+1$ 

### **Idea:**

 $\checkmark$  Because the exponents are in descending order, can adds  $A(x)$ and  $B(x)$  term by term to  $C(x)$ 

 **The terms of C are entered into its** *termArray* **by calling function NewTerm**

**If the space in** *termArray* **is not enough, its capacity is doubled**

王伟, 计算机工程系, 东南大学

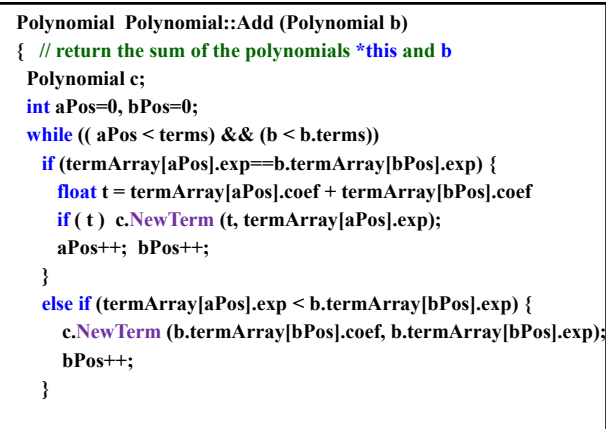

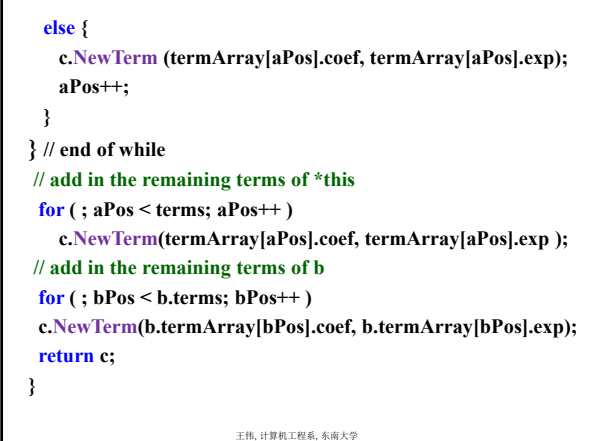

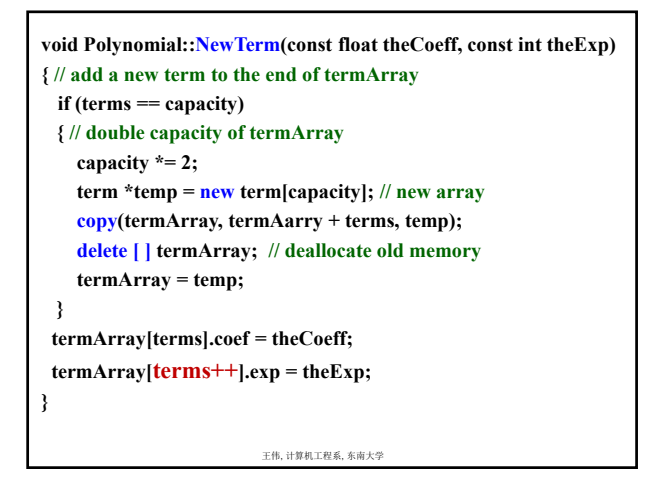

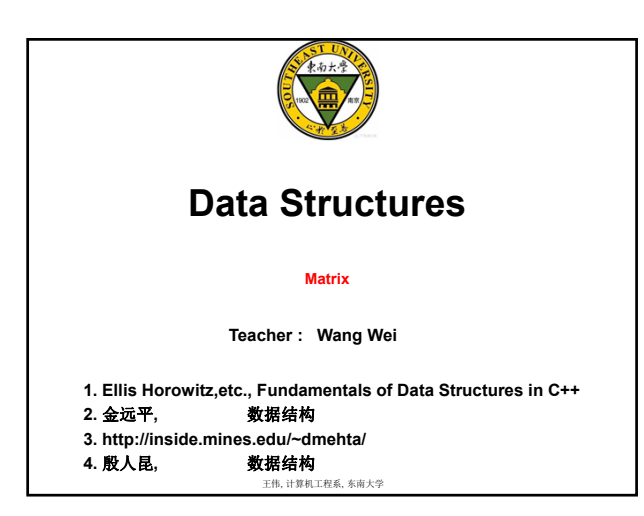

# **Representation**

**A natural way**

- $\checkmark$  a[m][n]
- $\checkmark$  access element by a[i][j], easy operations
- **But for sparse matrix, wasteful of both memory and time**

#### **Alternative way**

- **store nonzero elements explicitly**
- $\checkmark$  0 as default

# **Sparse Matrix ADT**

王伟, 计算机工程系, 东南大学

### **class SparseMatrix**

**{ // a set of <row, column, value>, where row, column are // non-negative integers and form a unique combination; // value is also an integer.**

### **public:**

**SparseMatrix ( int r, int c, int t);** 

**// creates a rc SparseMatrix with a capacity of t nonzero // terms** 

**SparseMatrix Transpose ( );** 

**// return the SparseMatrix obtained by transposing \*this SparseMatrix Add ( SparseMatrix b);**

**SparseMatrix Multiply ( SparseMatrix b);**

**};** 

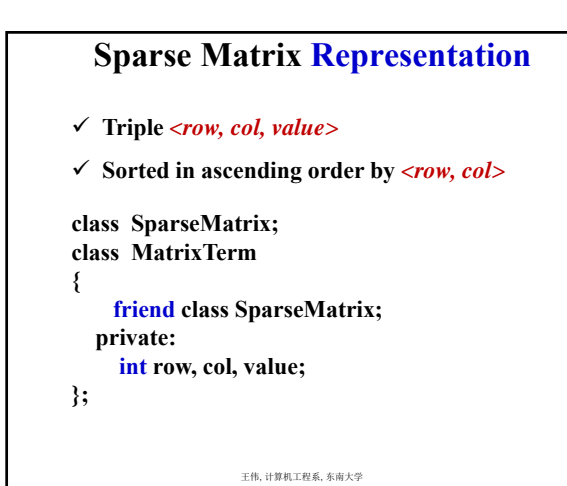

### **Need also**

- **the number of rows**
- **the number of columns**
- **the number of nonzero elements**
- **in class SparseMatrix**
	- **private:**
		- **int rows, cols, terms, capacity; MatrixTerm \*smArray;**

王伟, 计算机工程系, 东南大学

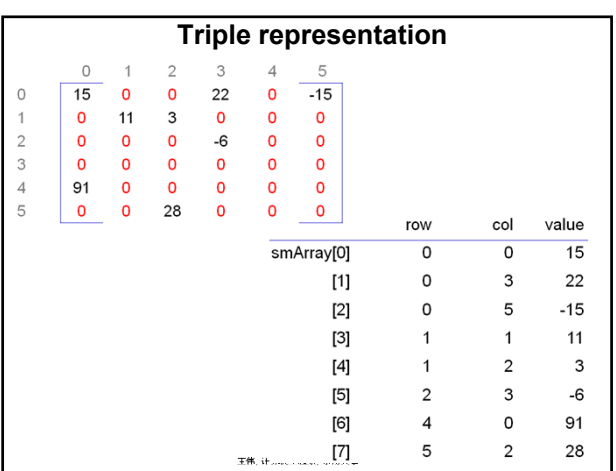

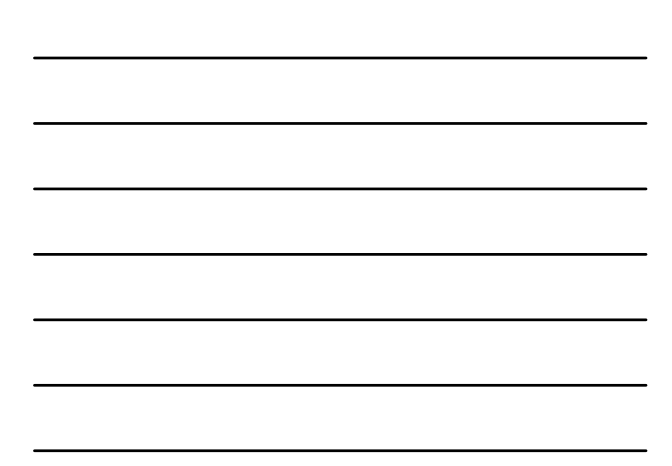

# **Transposing (**转置**) a Matrix**

- **2-dimensional (**二维**) representation**
- $\checkmark$  if an element is at position  $\iint_l \checkmark$  *[ j ]* in the original **matrix**
- $\checkmark$  then it is at position *[ j ][ i ]* in the transposed matrix

**for (int j=0; j < columns; j++) for (int i=0; i < rows; i++) B[j][i] = A[i][j];**

**T(n)=O(cols\* rows)**

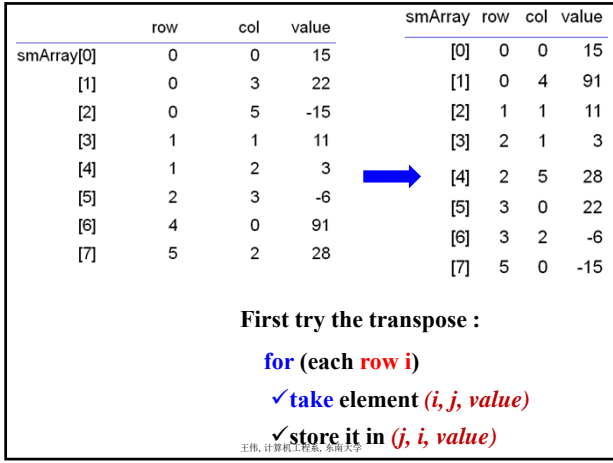

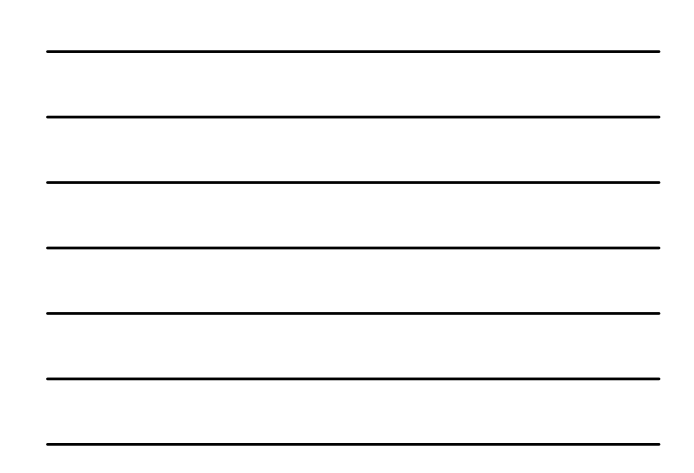

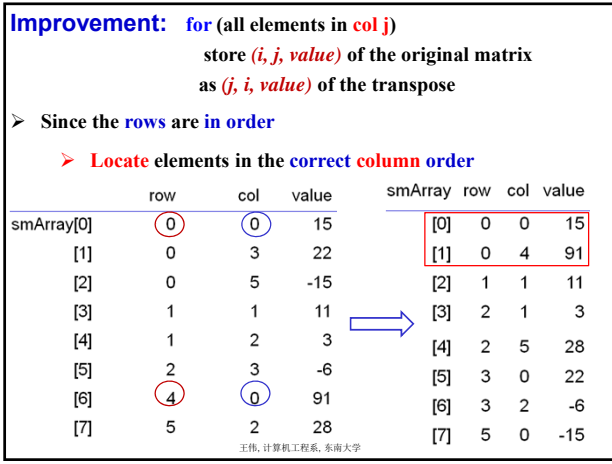

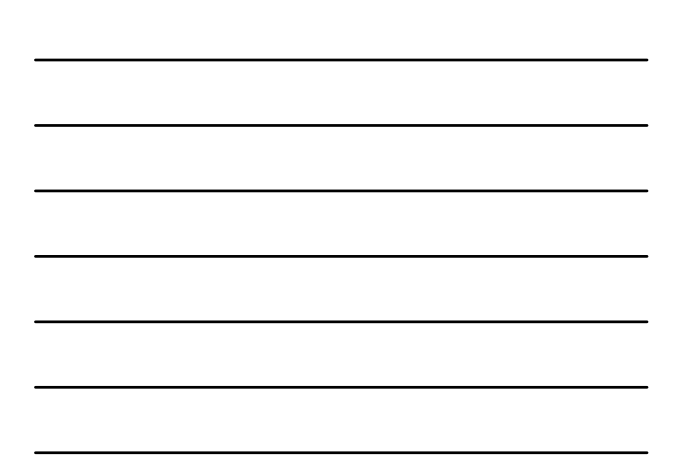

### **Further improvement :**

- **If use some more space to store** *some knowledge*  **about the matrix**
- $\checkmark$  Can do much better : doing it in O(cols + terms)

# **FastTranspose Algorithm**

### **Step1: get Acol value**

**Acol is the number of elements in each column of \*this Step2: Brow = Acol**

**Brow is the number of elements in each row of B**

### **Step3: obtain Bstart**

**Bstart is the starting point in B of each of its rows**

**Step4: move the elements of \*this one by one into their right position in B**

王伟, 计算机工程系, 东南大学

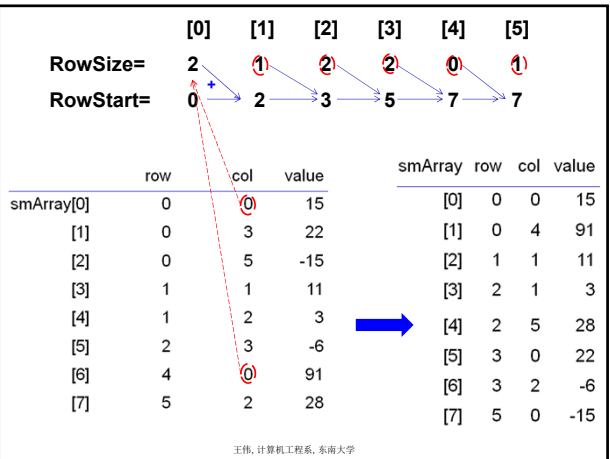

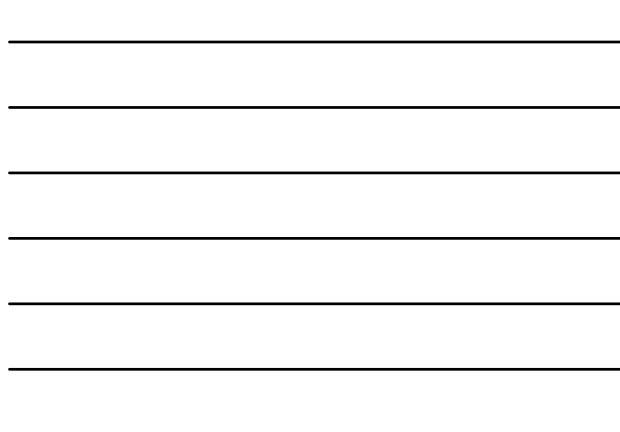

**SparseMatrix SparseMatrix::FastTranspos ( )**

**{ // return the transpose of \*this in O(***terms+cols***) time**

**SparseMatrix b(cols, rows, terms);**

**if (terms > 0)** 

**{ // nonzero matrix**

**int \*rowSize = new int[cols];**

**int \*rowStart = new int[cols];**

**// compute rowSize[i] = number of terms in row i of b**

**fill(rowSize, rowSize + cols, 0); // initialze**

**for (i=0; i<terms; i++ ) rowSize[smArray[i].col]++;** 

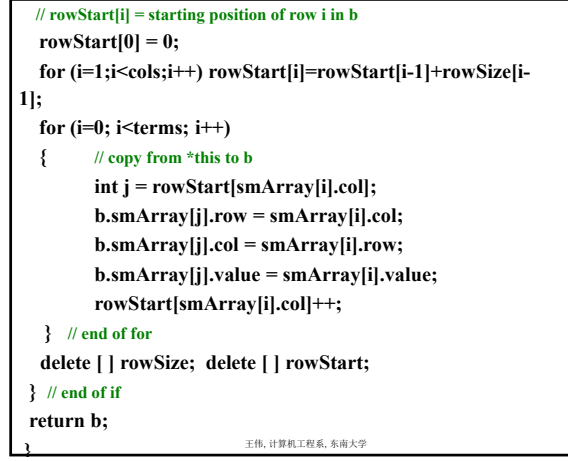

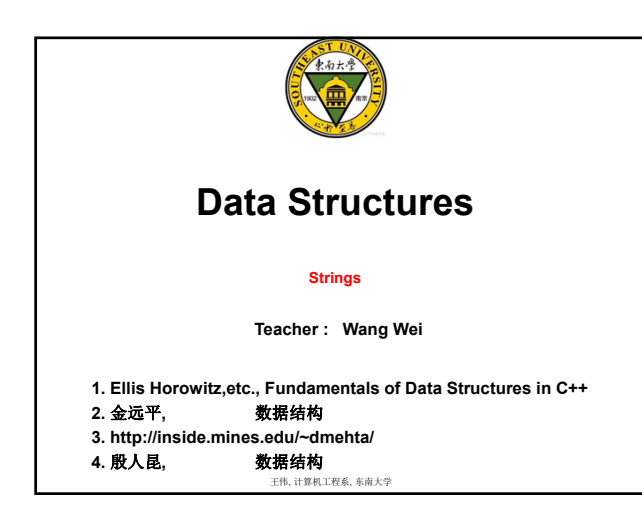

### **String ADT**

- **A** string  $S = s_0, s_1, ..., s_{n-1}$ 
	- **where**  $s_i \in \text{char}$ ,  $0 \leq n$ , *n* is the length

#### **class String**

- **{ // a finite set of zero or more characters public: String (char \*init, int m );**
	- **// initialize \*this to string init of length m**

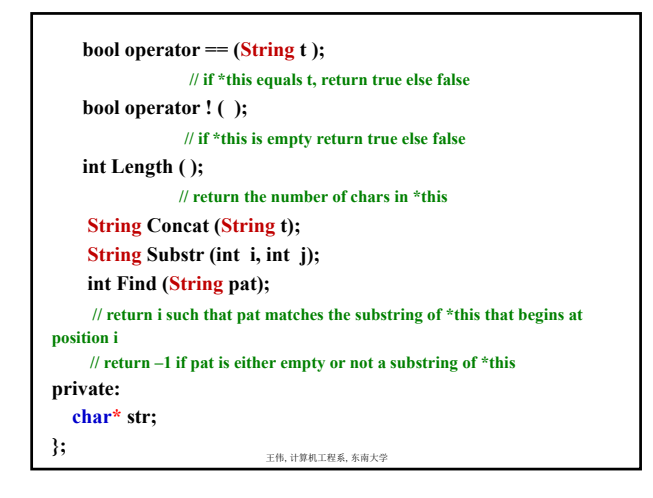

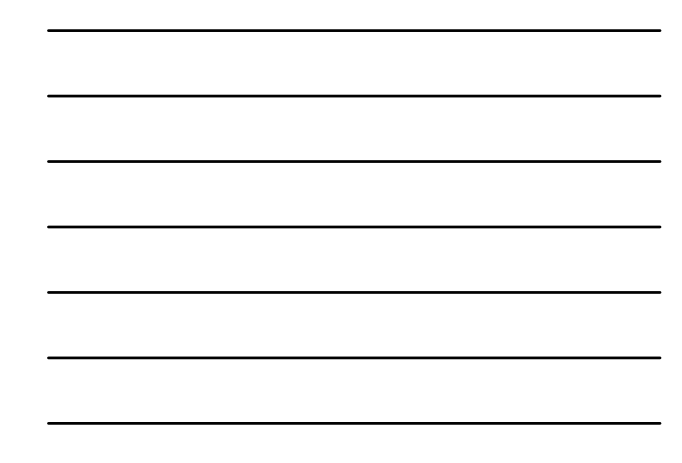

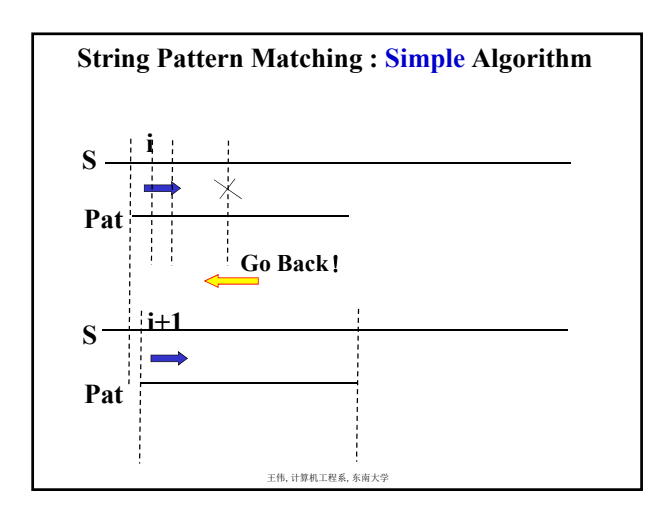

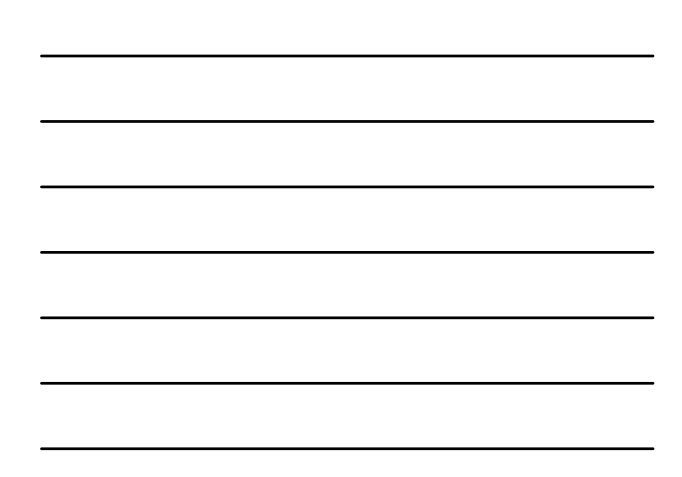

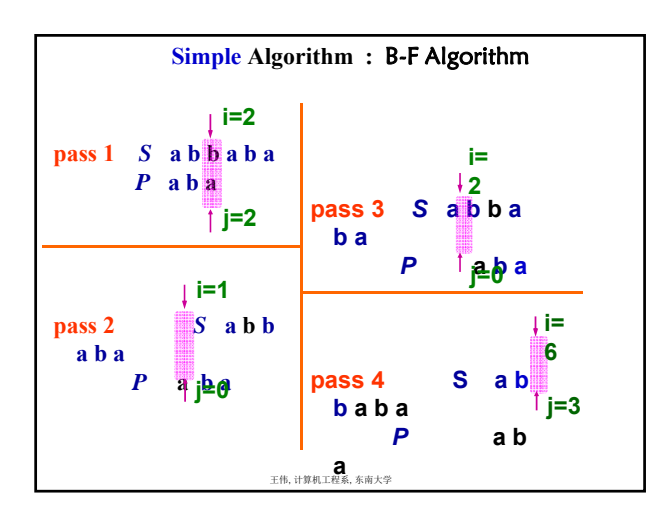

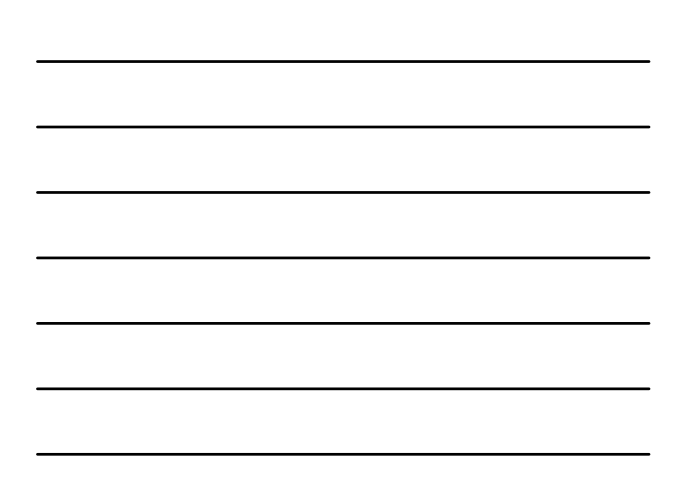

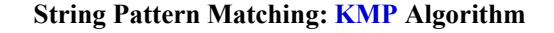

- **KMP : Knuth-Morris-Pratt**
- **This is optimal for B-F algorithm**
	- *avoid rescanning ?*
	- $\angle$  **O(** LengthP + LengthS) ?
	- **in the worst it is necessary to look at characters in the pattern and string at least once**
- **Determine where to continue the search and avoid moving backwards in the string**

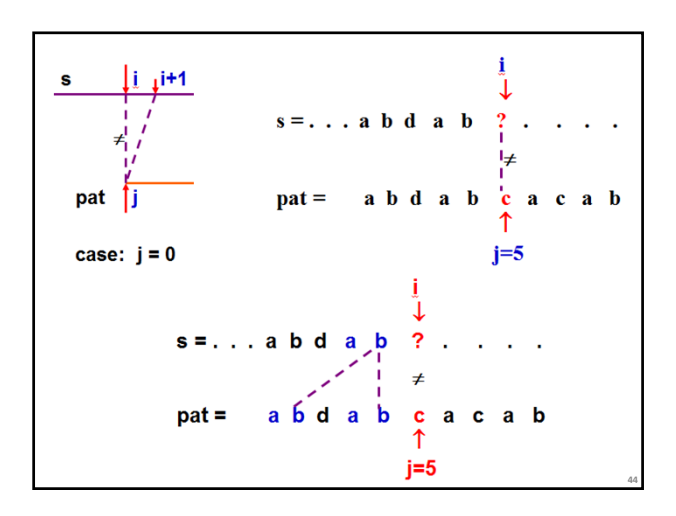

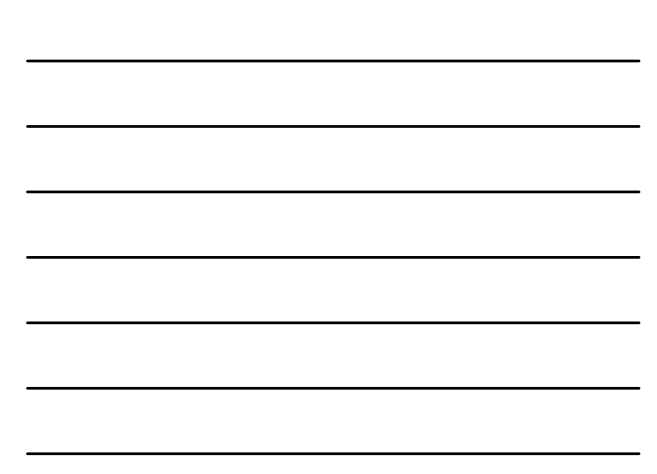

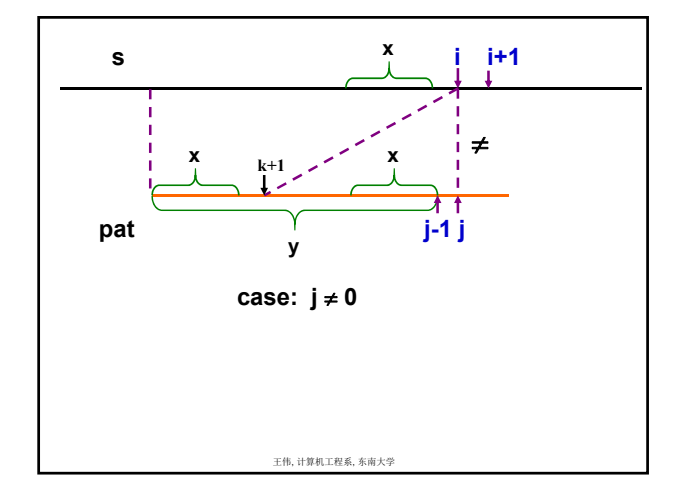

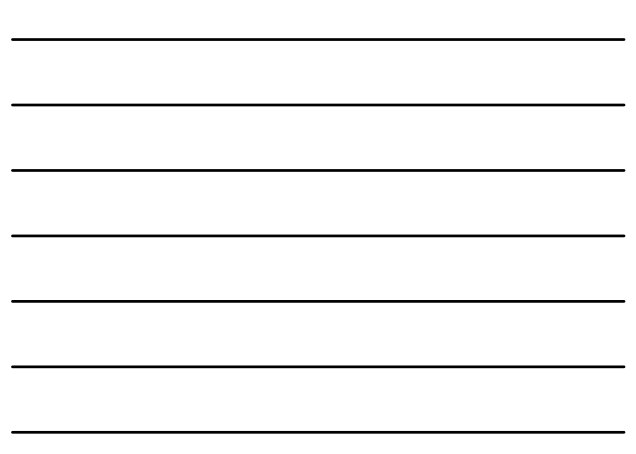

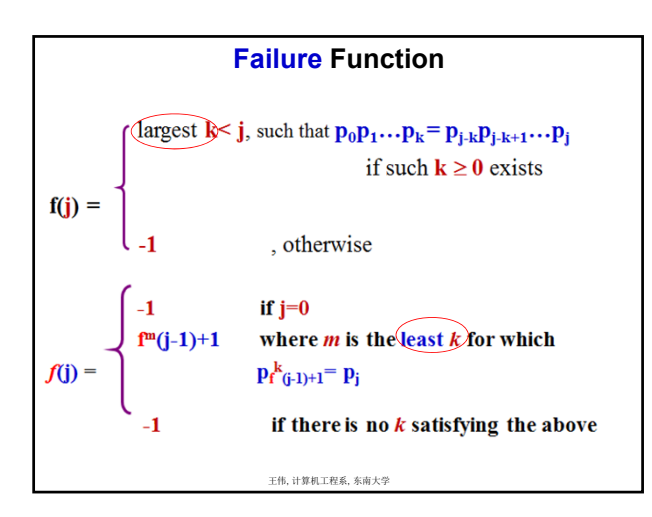

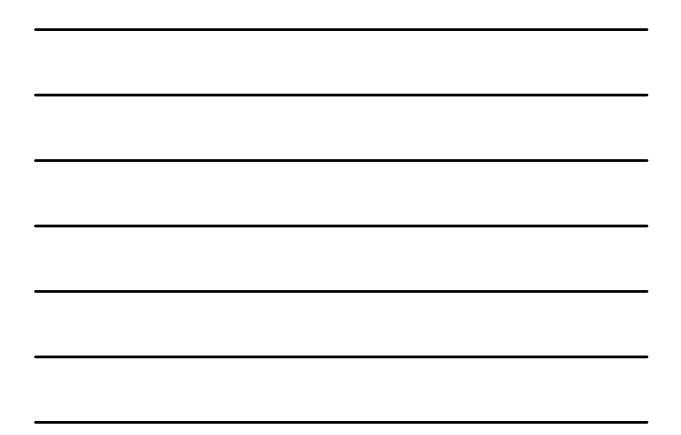

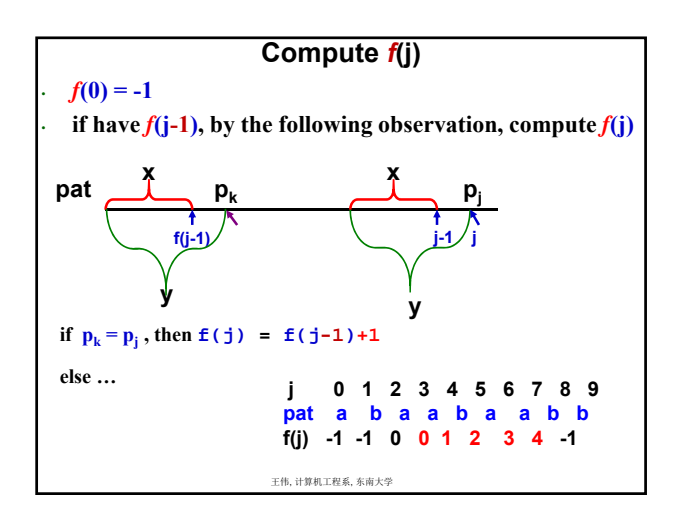

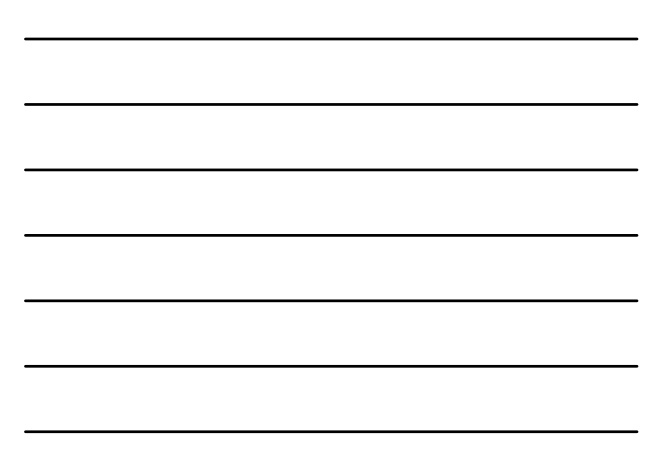

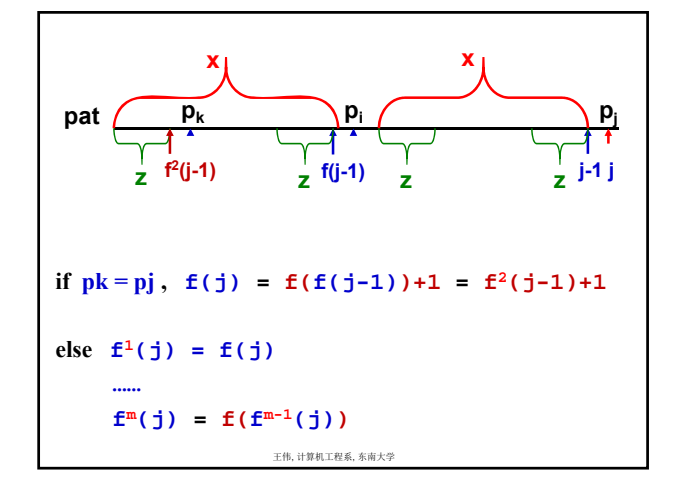

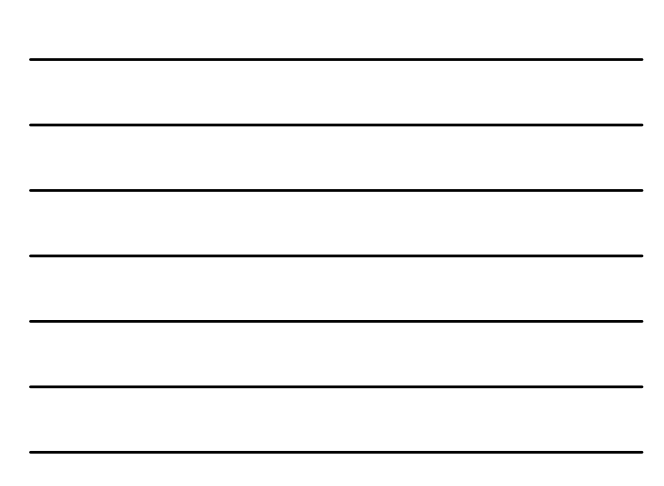

```
void String::Failurefunction( ) 
{ // compute the failure function of the pattern *this
 int LengthP= Length( ); 
 f[0] = -1;for (int j=1; j< LengthP; j++) // compute f[j]{ int i=f [j-1];
    while ( (str[j]!=str[i+1]) && (i>=0)) i=f[i]; // try for m
     if ( str[j]==str[i+1]) f[j]=i+1; // f^{m}(j-1)+1else f[j]= -1;
 } 
}
```